**Real Adobe Photoshop CS6 Offline Installation**

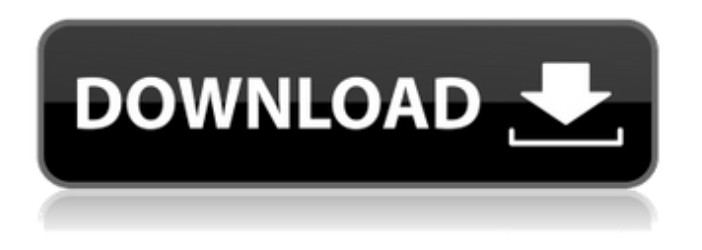

**Download Adobe Photoshop Cs6 Installer Crack Free**

### Advertisement : Amazing:

**Download Adobe Photoshop Cs6 Installer Crack+ Product Key Full [2022-Latest]**

Photoshop is the most popular photo editing software for the Mac. It's faster than other tools (given that it doesn't have as many features) and more customizable. When you find that Photoshop is too complicated and you want to move your images to a new editing program, this tutorial will help you transfer your photos from Photoshop to Gimp, a free, open-source, and cross-platform photo editing program. How to Save or Copy Your Photos from

Photoshop to Gimp After you finish editing a photo, you can save it in different ways, and you may want to copy photos for another purpose. Here's how to transfer photos to Gimp. Right-click the photo you want to save and choose Copy. If you want to move the image, right-click and choose Move. Right-click again and choose Paste to paste the photo to another location. Go to the File menu and choose Save As. There are four ways to save a photo in Gimp: Open the new file and then File > Export. At the Export dialog box, choose PNG format. Don't make any selections. You can then save the image file at a higher resolution than you originally imported it. Save to Gimp gallery by browsing your File menu and choosing Save to Gallery, or save to external storage by selecting File > Export > Save to storage in the upper left corner of the program. You can save an image in a.GIF format. From the File menu, choose Export > Images > Export as a GIF or select File > Export > Export as a GIF. Select "Save as GIF file" at the bottom of the File menu. From the File menu, choose Export > Images > Exported as Photoshop File or select File > Export > Export as

Photoshop File. A dialog box pops up asking whether you want to overwrite the Photoshop file or create a new one. When you're done saving a photo, you can use any of the four ways to export the image: Open the new file and File > Save. Select "Save as," and select PNG or JPG format. If you choose the PNG

format, you can specify the file size. If the file format is JPEG, you can change the quality of the image, or use the Compression drop-down menu to choose the quality of the image that you want to save 05a79cecff

Q: Aparently libusb\_load\_device() misses some devices On most devices, libusb\_load\_device() works fine. The returned descriptors are for example: { 'Manufacturer': 'Example Company, Inc.', 'Product Name': 'Seagate Expansion External Hard Disk', 'Serial Number': '000000102000000', 'Interface': 0x0001, 'Class': 0x0001 } On other devices, the returned descriptors are: { 'Manufacturer': 'Example Company, Inc.', 'Product Name': 'Example Company, Inc.', 'Serial Number': '000000102000000', 'Interface': 0x0001, 'Class': 0x0003 } Basically, only the Product Name and the Class are the same, except for the first device. The code I use to check the libusb\_error is: if (libusb\_error(handle, 0)) return -1; I've already gone through the libusb documentation. The second argument to the function libusb\_error is passed to the function libusb\_free\_usb\_device\_list. Does anyone have any idea of what I'm doing wrong? Is it maybe because the Device belongs to an Example Company, Inc.? A: I'm the author of the

# code. If a libusb\_device is not for example expanded,

then I'll use the Product Name with the given class, because this should be the serial number. Also, if the class is not known (0x0001), then I'll use the Manufacturer. This will make sure that the product name (the serial number for the device) can be found. Q: refract-server is not listed when running npm install I am trying to install refract-server but when I run the command npm install refract-server I get the following error. Could not find refract-server in any of the source mirrors locally: /Users/joe/.npm/registry/refract-server-5.0.4 globally: /Users/joe/.npm/registry/refract

**What's New in the Download Adobe Photoshop Cs6 Installer?**

Q: How to sort a list in java The question is simple : I got a list like this : List list  $=$  new ArrayList(); How can i sort the list in the following order : John(Is it possible to sort the person with the name John or a way to find the person having name John?) Mellissa Mike Adrian A: Assuming your list of persons is a result of a call to some method which returns the list

of persons, using the Collections.sort(List list, Comparator comparator) method with an appropriate Comparator, you will end up with an sorted list of Person objects. A: List list = new ArrayList(); You have created a List containing Objects of type Person. list.sort(); this will sort your list. If your Person class has the name attribute, this will sort on name. If you want to sort by name, you will have to add a compareTo method to your Person class which has been defined to do that. Ethnic disparities in the prevalence and treatment of hypertension in a Medicaid population. Despite the large proportion of black and Hispanic patients in the United States, little is known about variations in hypertension treatment and management across ethnicities. To characterize disparities in the treatment of hypertension and the proportion of black and Hispanic patients in North Carolina (NC) on antihypertensive medications by insurance status, drug class, and other demographic and clinical factors. Participants were part of the NC Cardiovascular Outcomes and Costs (NC-COCO) Study, a population-based, retrospective cohort of adult patients with hypertension in North Carolina

enrolled in Medicaid. Prevalence of hypertension, antihypertensive medication use, and hypertension control as measured by treatment rate and blood pressure control. Unadjusted and adjusted prevalence and treatment of hypertension, as well as hypertension control rates, were compared between races (blacks vs whites) and income levels (marginal vs nonmarginal). In adjusted analyses, black patients had lower use of angiotensin-converting enzyme inhibitors/angiotensin receptor blockers (AIs/ARBs) (7.2% vs 10.7%; P

**System Requirements:**

# The support for Internet Explorer 10.0 is an important requirement to play online. High spec system: 1GHz processor, 1GB RAM and at least 250MB of free space in your hard disk.

## Related links:

<http://educationalliance.org/2022/07/fa-fa-times-fa-lg/> <http://lovelymms.com/photoshop-full-version-latest-free-download-publisher-crack/> [http://angenehme-welt.de/wp-content/uploads/2022/07/adobe\\_photoshop\\_download\\_windows\\_11\\_free.pdf](http://angenehme-welt.de/wp-content/uploads/2022/07/adobe_photoshop_download_windows_11_free.pdf) [https://buywbe3.com/wp-content/uploads/2022/07/download\\_Photoshoper\\_free.pdf](https://buywbe3.com/wp-content/uploads/2022/07/download_Photoshoper_free.pdf) [https://lombard-magnet.ru/wp-content/uploads/2022/07/photoshoprar\\_download\\_free.pdf](https://lombard-magnet.ru/wp-content/uploads/2022/07/photoshoprar_download_free.pdf) [http://old.torontojazz.com/sites/default/files/webform/submissions\\_bio/katjaed640.pdf](http://old.torontojazz.com/sites/default/files/webform/submissions_bio/katjaed640.pdf) <https://esl.as.uky.edu/system/files/webform/larvpad257.pdf> [https://oleciya.com/wp-content/uploads/2022/07/2000\\_Free\\_Photoshop\\_Brushes.pdf](https://oleciya.com/wp-content/uploads/2022/07/2000_Free_Photoshop_Brushes.pdf) [https://greenearthcannaceuticals.com/wp-content/uploads/2022/07/Adobe\\_Photoshop\\_Extensio\\_Free\\_Download.pdf](https://greenearthcannaceuticals.com/wp-content/uploads/2022/07/Adobe_Photoshop_Extensio_Free_Download.pdf) <https://xn--80aagyardii6h.xn--p1ai/photo-editing-software-elements-get-adobe-free/> <https://bestrest.rest/wp-content/uploads/2022/07/golvaly.pdf> <https://bustedrudder.com/advert/download-for-adobe-photoshop-7-0-with-serial-key/> <http://rrinews.co/01/uncategorized/krisday/adobe-photoshop-actions-to-draw-a-customized-photo/> <https://globaltechla.com/how-to-install-photoshop-express-for-free-on-your-android-phone/> <https://dogrywka.pl/how-to-get-adobe-photoshop-cs5-free/> [http://areaspettacoli.com/wp-content/uploads/732\\_Free\\_Social\\_Media\\_PSD\\_Generator\\_Icons\\_to\\_Buy.pdf](http://areaspettacoli.com/wp-content/uploads/732_Free_Social_Media_PSD_Generator_Icons_to_Buy.pdf) <https://kramart.com/free-photoshop-brushes-for-psd/> [https://www.touchegraphik.com/wp-content/uploads/2022/07/photoshop\\_cs4\\_free\\_download\\_softonic.pdf](https://www.touchegraphik.com/wp-content/uploads/2022/07/photoshop_cs4_free_download_softonic.pdf) <https://www.reiki.swiss/blog/index.php?entryid=3687> https://tecunosc.ro/upload/files/2022/07/qJvkCqfPNneEMPfNd8qV\_01\_ba249a435e985c2b977b6314e3103728\_file.ndf